https://www.100test.com/kao\_ti2020/227/2021\_2022\_\_E8\_A7\_A3\_ E5\_86\_B3\_E6\_96\_B9\_E6\_c40\_227187.htm "

 $100M$ 

 $1$  https://example.org/state.org/state.org/state.org/state.org/state.org/state.org/state.org/state.org/state.org/state.org/state.org/state.org/state.org/state.org/state.org/state.org/state.org/state.org/state.org/state.o

3300NB

WAN QUARTER OF STREET

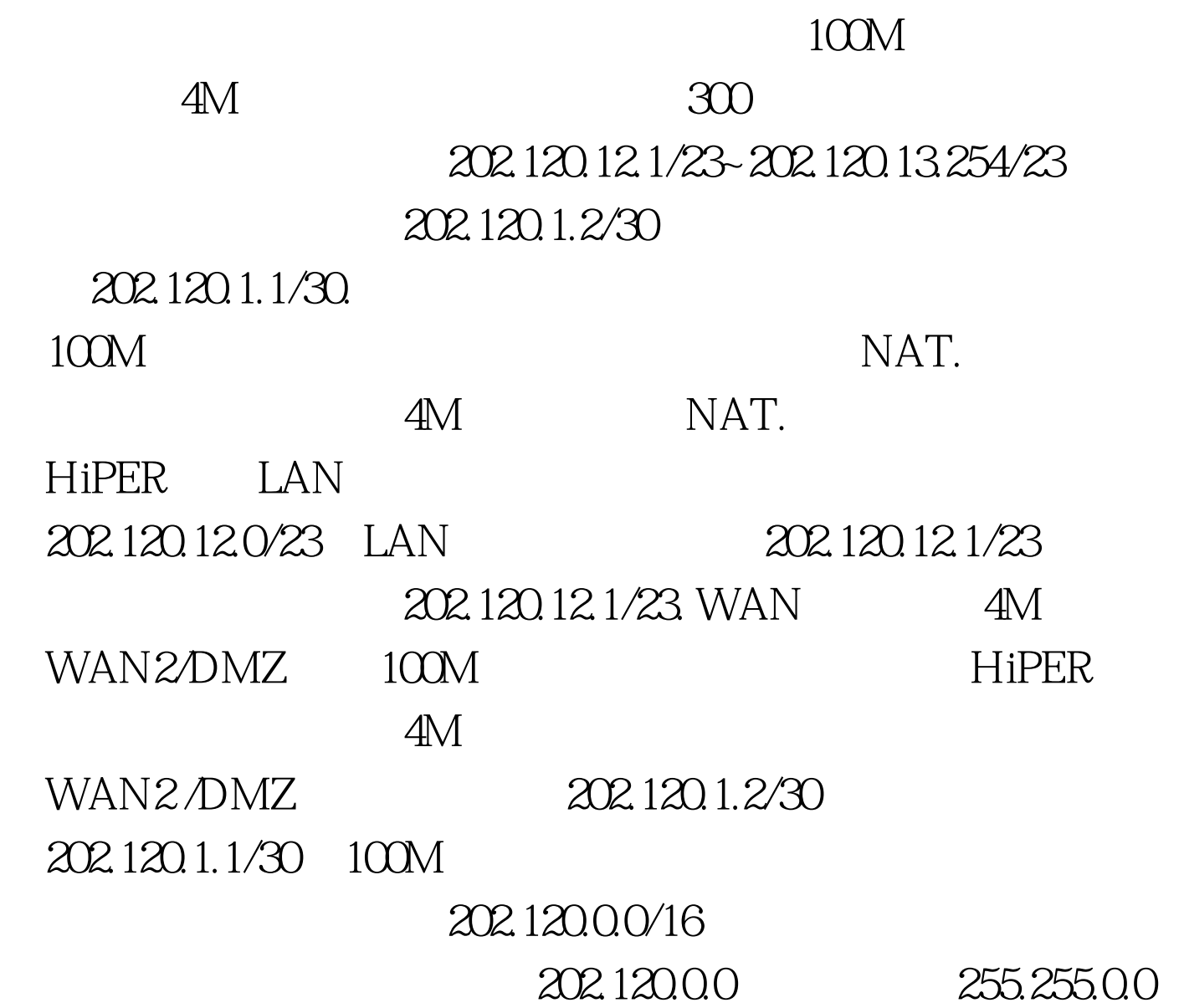

 $\overline{1}$ 

WAN2

HiPER 3300NB

Internet HiPER 3300NB

 $\sim$  2  $\sim$  2  $\sim$  2  $\sim$  2  $\sim$  2  $\sim$  2  $\sim$  2  $\sim$  3  $\sim$  3  $\sim$  3  $\sim$  3  $\sim$  3  $\sim$  3  $\sim$  3  $\sim$  3  $\sim$  3  $\sim$  3  $\sim$  3  $\sim$  3  $\sim$  3  $\sim$  3  $\sim$  3  $\sim$  3  $\sim$  3  $\sim$  3  $\sim$  3  $\sim$  3  $\sim$  3  $\sim$  3  $\sim$  3  $\sim$  3  $\sim$ 

## Internet

192.168.0.0/16, IP 211.67.1.0/24.

218 1.1.1/28~218 1.1.10/28 192.168.1.0/24  $\rm{GM}$ 

Internet letternet the internet

Internet

HiPER 3300VF VPN HiPER 3300VF

WAN 218.1.1.10/28 LAN

WAN2/DMZ

 $IP$ 

HiPER 2231CS HiPER 3110 HiPER 3100VF HiPER HiPER 3300VF VPN  $100Test$ 

www.100test.com